# Curating Audio Materials with Audacity

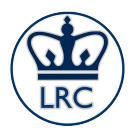

Language Resource Center October 20th, 2021

### What is Audacity?

- A free, open-source tool for creating and editing audio files
- Record live audio with your computer
- Record digital audio playing on your computer
- Sound editing and mixing
- Sound effects
- Digitizing and archiving

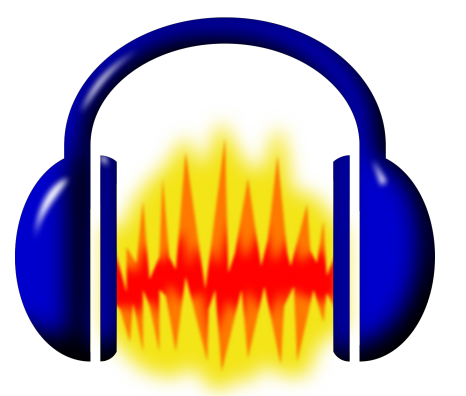

#### Why should we care?

- Authentic L2 audio resources
- Use analog resources in a digital environment.
- Develop scaffolded activities (both listening and pronunciation).
- Encourage creativity.
- Sound editing is a useful skill to have.

#### Installation and Configuration

- Download from: <https://www.audacityteam.org>
- Make sure to **get the latest version** that's compatible with your setup.
- Install libraries and plugins: [https://lame.buanzo.org/#lam](https://lame.buanzo.org/#lameosx64bitdl) [eosx64bitdl](https://lame.buanzo.org/#lameosx64bitdl)
	- FFMPEG
	- LAME

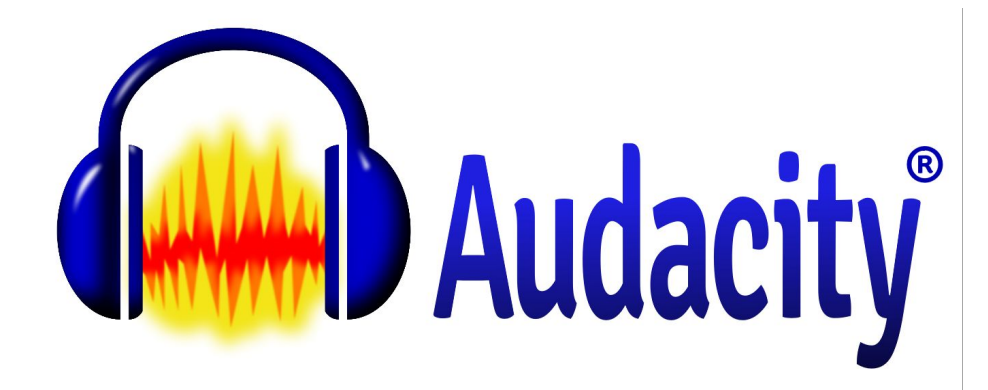

#### Summary

- Installation and configuration
- Sound importing
- Sound recording
- Sound editing
	- Trimming
	- Compressing
	- Fading in/out
	- Mixing
	- Removing Background noise

Additional resources available at:

https://wiki.audacityteam.org/wiki/Audacity Wiki Home Page

## Questions?

#### This week at the LRC

**Meaning through Sound: Rediscovering Listening in the Language Classroom**

CLTL 2021 Fall Workshop

October 22-23, 2021

Hosted virtually

[Event website](https://sites.google.com/brown.edu/2021-consortium-workshop-brown/home?authuser=0) [Free Registration](https://sites.google.com/brown.edu/2021-consortium-workshop-brown/registration?authuser=0)

Thank you for attending.